Closing Wed: HW 13.3 Monday is a university holiday. Exam 2 will be returned Tuesday

# **13.3 Areas between Curves**

*Example*: Suppose  $MR(x) = -x^2 + 2x + 5$  dollars/item  $MC(x) = \frac{5}{3}$ 2 dollars/item

where *x* is in hundreds of items, and assume *FC* = 3 hundred dollars.

What do the following represent?

a.Area under MR from 0 to 2.

b.Area under MC from 0 to 2.

c. Area between MR & MC from 0 to 2.

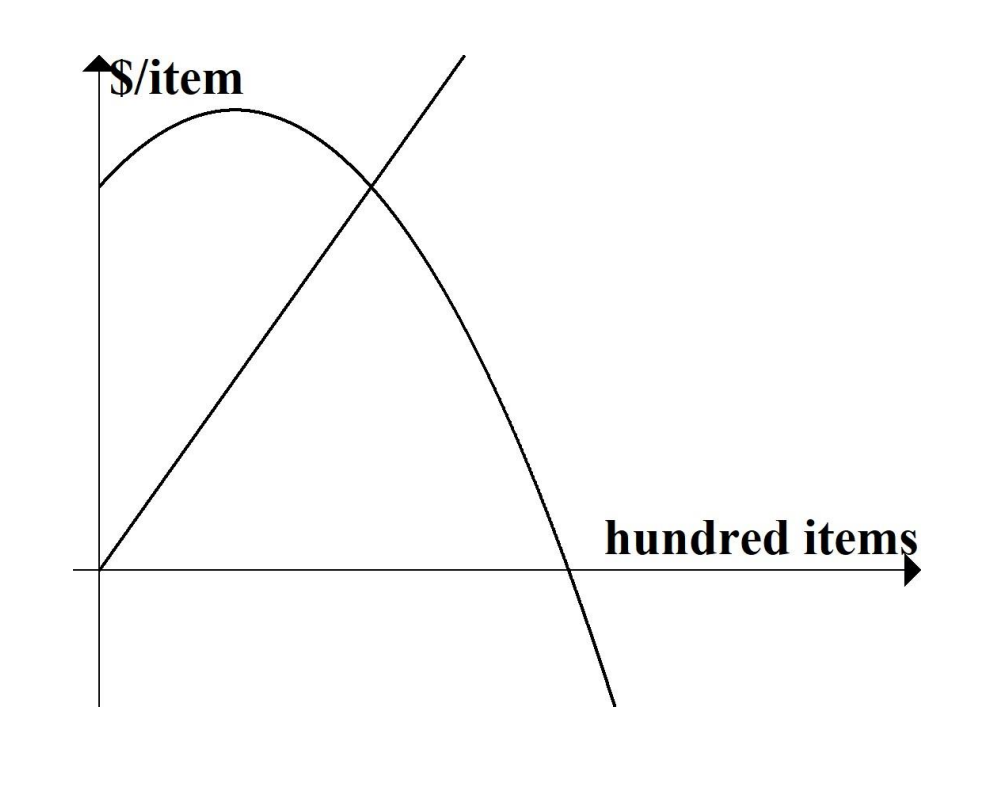

#### **Summary**

$$
TR(x) = \int_0^x MR(q)dq
$$
  
\n
$$
VC(x) = \int_0^x MC(q)dq
$$
  
\n
$$
TC(x) = \int_0^x MC(q)dq + FC
$$
  
\n
$$
P(x) = \int_0^x MR(q)dq - \int_0^x MC(q)dq - FC
$$
  
\n
$$
= \int_0^x MR(q) - MC(q) dq - FC
$$

Max profit occurs at the quantity when  $MR(q) = MC(q)$ Specifically, when  $MR(q) > MC(q)$ switches to  $MR(q) < MC(q)$ 

And the *value of maximum profit* is the *net* area from 0 to this quantity minus the fixed cost.

*Example*:

At time t = 0 minutes, a Red and a Green balloon are next to each other at a height of 60 feet. The *rate of ascent* of each balloon is given by

$$
R'(t) = -\frac{1}{2}t^2 + 4t
$$
 feet/min  

$$
G'(t) = t^{3/2}
$$
 feet/min

These graphs intersect at  $t = 4$  minutes. What do the following represent?

- a. Area under  $R'(t)$  from 0 to 4.
- b. Area under  $G'(t)$  from 0 to 4.
- c. Area between from 0 to 4.

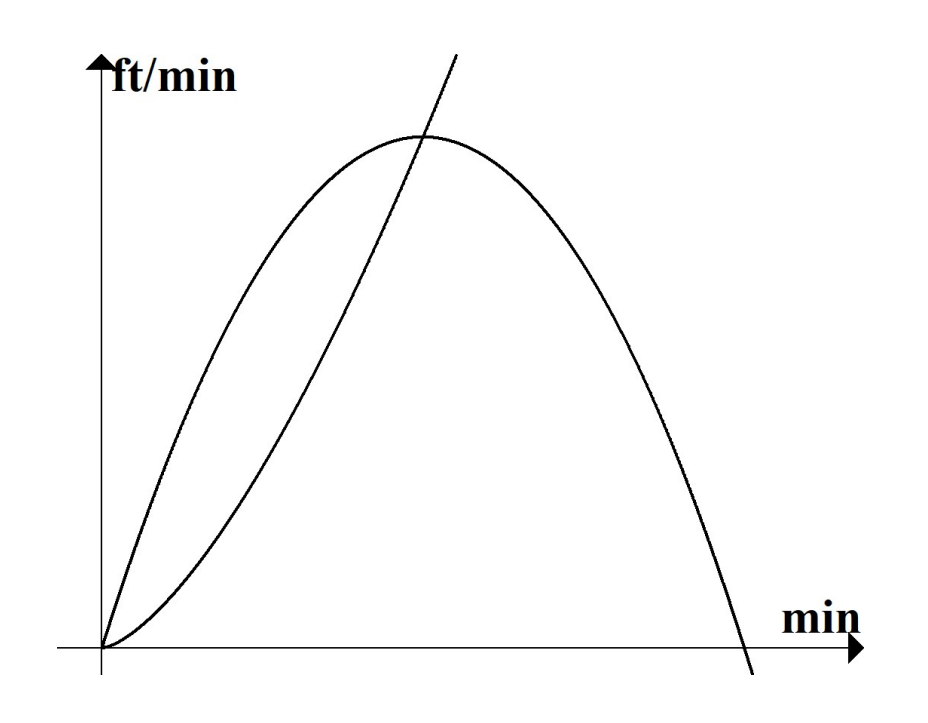

#### **Summary**

$$
R(x) = \int_0^x R'(t)dt + 60
$$

$$
G(x) = \int_0^x G'(t)dt + 60
$$

$$
R(x) - G(x) = \int_0^x R'(t)dt - \int_0^x G'(t)dt
$$
  
= 
$$
\int_0^x R'(t) - G'(t) dt
$$

Maximum that the red balloon is above green balloon occurs at the time when  $R'(t) = G'(t)$ Specifically, when  $R'(t) > G'(t)$ switches to  $R'(t) < G'(t)$ .

And the *value of maximum distance between* is the *net* area from 0 to this quantity.

**In general:** To find area between curves

1. Draw an accurate picture.

Find intersections and identify

 $f(x) =$  "top function"  $g(x) =$  "bottom function"

2. Compute:

$$
\int_{a}^{b} f(x)dx - \int_{a}^{b} g(x)dx = \int_{a}^{b} f(x) - g(x)dx
$$

It gives *change in difference between*  **anti-derivatives** from  $x = a$  to  $x = b$ .

*Example*: Find the area of the region bounded between these curves.

$$
y = x^2 - 8x + 24
$$

$$
y = -x^2 + 8x.
$$

*You do*: Find the area of the region bounded by the y-axis and

$$
y = 14 - 2x
$$

$$
y = 2 + x.
$$

If *x* is in hundreds of items and  $y = MR(x) = 14 - 2x$  \$/item.  $y = MC(x) = 2 + x$  \$/item. What does the area you just found represent? What additional information would you like to know?

## **13.4 More Integral Applications**

In this section, we explore two more integral applications to business:

- Income flow
- Consumer/Supplier Surplus

### *Income Flow*

If total income from a continuous income stream has an **annual rate** of flow given by  $r(t)$ ,

then the total income in *k* years is

$$
I(k) = \int_0^k r(t) dt.
$$

This formula applies if income comes in

- 1. "spread out" (continuous) throughout the whole year, and
- 2. with an annual rate  $r(t)$ .

*Example*:

1. Constant annual rate

 $r(t) = 4000$  dollars/year What is total income in the first 5 years? 2. Linearly increasing rate

 $r(t) = 3000 + 250t$  dollars/year What is total income in the first 8 years? 3. Exponential rate (most common, *i.e.* bank account and investments)  $r(t) = 800e^{0.05t}$  dollars/year

*Aside:* In this model, \$800/year is the initial rate at which income is coming in and it is increasing at 5% per year (spread out throughout the year).

What is total income in the first 6 years?